# USER GUIDE SCC-CO20 Isolated Current Output Module

The SCC-CO20 is an isolated current output module that outputs up to 20 mA. The output current level is proportional to the voltage applied to the module by an analog output channel of an E Series DAQ device.

# **Conventions**

|          | The following conventions are used in this guide:                                                                                                    |
|----------|----------------------------------------------------------------------------------------------------|
| <>       | Angle brackets that contain numbers separated by an ellipsis represent<br>a range of values associated with a bit or signal name—for example,<br>P0.<30>.                                                                                                    |
| »        | The » symbol leads you through nested menu items and dialog box options to a final action. The sequence <b>File</b> » <b>Page Setup</b> » <b>Options</b> directs you to pull down the <b>File</b> menu, select the <b>Page Setup</b> item, and select <b>Options</b> from the last dialog box.          |
|          | This icon denotes a note, which alerts you to important information.                                                                                                    |
|          | This icon denotes a caution, which advises you of precautions to take to avoid injury, data loss, or a system crash. When this symbol is marked on the product, refer to the <i>Read Me First: Safety and Radio-Frequency Interference</i> document, shipped with the product, for precautions to take. |
| <u> </u> | When symbol is marked on a product, it denotes a warning advising you to take precautions to avoid electrical shock.                                                                                                    |
|          | When symbol is marked on a product, it denotes a component that may be hot. Touching this component may result in bodily injury.                                                                                                    |
| bold     | Bold text denotes items that you must select or click in the software, such<br>as menu items and dialog box options. Bold text also denotes parameter<br>names.                                                                                                    |

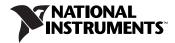

| italic    | Italic text denotes variables, emphasis, a cross reference, or an introduction<br>to a key concept. This font also denotes text that is a placeholder for a word<br>or value that you must supply.                                                                                                    |
|-----------|----------------------------------------------------------------------------------------------------|
| monospace | Text in this font denotes text or characters that you should enter from the keyboard, sections of code, programming examples, and syntax examples. This font is also used for the proper names of disk drives, paths, directories, programs, subprograms, subroutines, device names, functions, operations, variables, filenames, and extensions. |
| SC-2345   | SC-2345 refers to both the SC-2345 connector block and the SC-2345 with configurable connectors.                                                                                                    |
| SCC       | SCC refers to any SCC Series signal conditioning module.                                                                                                    |

## What You Need to Get Started

To set up and use the SCC-CO20, you need the following items:

- $\Box$  SC-2345/2350 with one of the following:
  - SCC-PWR01
  - SCC-PWR02 and PS01 power supply
  - SCC-PWR03 (requires a 7 to 42 VDC power supply, not included)
- □ One or two SCC-CO20 modules
- □ SC-2345/2350 User Manual, available at ni.com
- SCC-CO20 Isolated Current Output Module User Guide
- □ SCC Quick Start Guide, available at ni.com
- **C** Read Me First: Safety and Radio-Frequency Interference
- □ SC-2345 Quick Reference Label
- □ 68-pin E Series DAQ device, documentation, and 68-pin cable of less than 1.5 m length
- □ 1/8 in. flathead screwdriver
- □ Numbers 1 and 2 Phillps screwdrivers

□ Wire insulation strippers

□ NI-DAQ (current version) for Windows 2000/NT/XP/Me

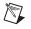

**Note** Configuring the SCC system using Measurement & Automation Explorer (MAX) is not supported on the Macintosh operating system.

# **Device Specific Information**

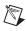

**Note** For general SCC module installation and signal connection information, and information about the SC-2350 carrier, refer to the *SCC Quick Start Guide*, available for download at ni.com/manuals.

### Installing the SCC-CO20

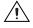

**Caution** Refer to the *Read Me First: Safety and Radio-Frequency Interference* document before removing equipment covers or connecting/disconnecting any signal wires.

Plug the SCC-CO20 into either SC-2345 analog output socket J(X+17), where *X* is 0 or 1. The SC-2345 routes the voltage output of E Series DAQ device analog output channel AO (*X*) to the SCC-CO20.

#### Connecting the SCC-CO20 to a Load

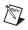

**Note** The signal names have changed. Refer to ni.com/info and enter rdtntg to confirm the signal names.

The screw terminals are labeled by pin number <1...3>. Pin 1 is the ground, pin 2 is the current sink, and pin 3 is the isolated loop supply. Figure 1 shows how the ground, sink, and supply connect to the E Series DAQ device.

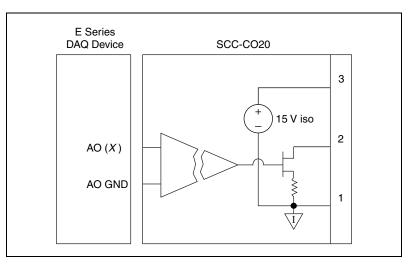

Figure 1. SCC-CO20 Signal Connections to E Series DAQ Device

### Using the Isolated Loop Supply of the SCC-CO20

You can connect the SCC-CO20 to a load using either the isolated internal loop supply or an external supply. The internal supply outputs a voltage of 15 V with respect to the isolated ground reference. This allows for a maximum load resistance of 625  $\Omega$  at 20 mA. Figure 2 shows how to connect the SCC-CO20, using the internal loop supply, to a nonreferenced (floating) load and to a load with a high common-mode voltage.

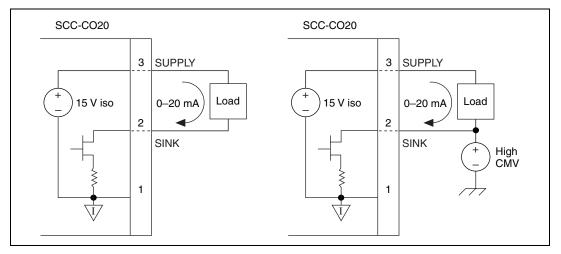

Figure 2. Connecting the SCC-CO20 Using the Internal Loop Supply

**Note** If your load is grounded and you are using the internal supply, connect the load ground to the current sink terminal at pin 2 on the SCC-CO20. Do not connect the load ground to the isolated ground terminal because you could thereby defeat the isolation of the module.

#### **Driving Higher-Resistance Loads with the SCC-CO20**

In order to calculate the supply voltage your application requires, multiply the load resistance by the current you need to sink, then add 2.5 V for the voltage drop across the protection diode and the current-sink MOSFET. If you need a higher voltage than the 15 V provided by the internal loop supply, you can either add a second SCC-CO20 module or provide an external loop supply.

 $\mathbb{N}$ 

### Adding a Second SCC-CO20 Module

You can add another SCC-CO20 loop supply to create a supply of 30 V, as shown in Figure 3. Do not use more than two SCC-CO20 modules on a single circuit, because the resulting voltage can cause overheating and damage the modules and other equipment.

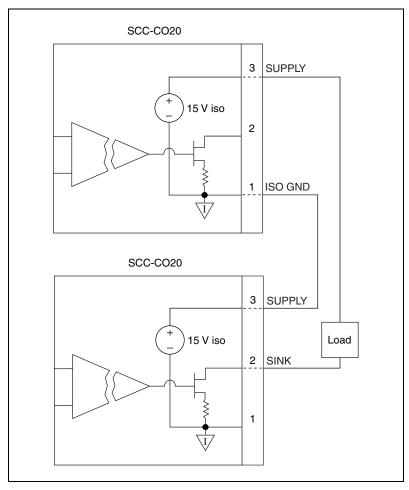

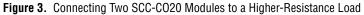

### **Using an External Loop Supply**

In order for the current sink to operate properly with an external loop supply, the voltage must be within the range of 3 to 42 V. If the voltage is too high, overheating can occur and damage the module. Figure 4 shows four configurations using an external loop supply.

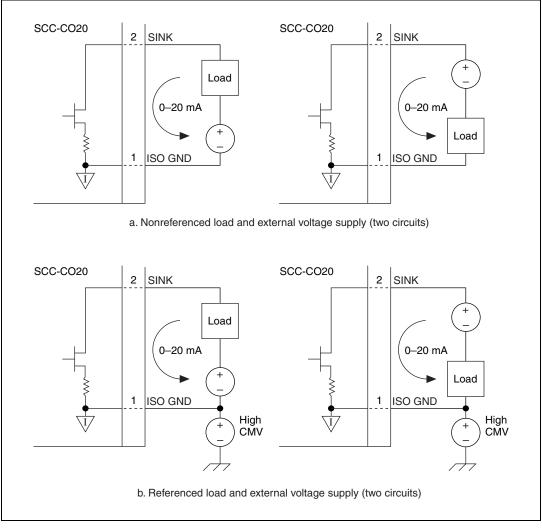

Figure 4. Connecting the SCC-CO20 Using an External Loop Supply

When you use an external loop supply, the order of the supply and load does not matter as long as you do not create a second loop through which current flows. If both the supply and the load are grounded, connect the signals as shown in Figure 5.

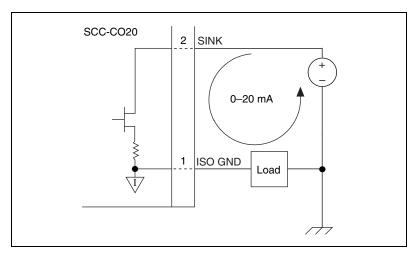

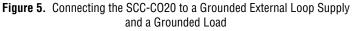

For information about how to configure the SCC-CO20 module using NI-DAQmx, refer to the *SCC Quick Start Guide*.

# **Calibrating Gain and Offset Errors**

The SCC-CO20 is calibrated at the factory before shipment. If you want to adjust the gain and offset of the SCC-CO20 in your system using an E Series DAQ device, you need a current meter (ammeter) with an accuracy of at least  $\pm 2 \ \mu A$ .

To adjust the gain and offset of the SCC-CO20, complete the following steps:

- 1. Disconnect the load from the SCC-CO20 you want to calibrate.
- 2. Set an output range of 0-10 V for AO (*X*), the E Series DAQ device channel connected to the SCC-CO20.
- 3. Connect the negative lead of the ammeter to the current sink (pin 2) and the positive lead to the current supply (pin 3) of the SCC-CO20.
- 4. Using your software, have AO (X) output 10 mVDC.

8

5. Adjust the offset potentiometer on the top of the SCC-CO20 until the ammeter reads 20  $\mu$ A. The offset is now calibrated.

- 6. Using your software, have AO (X) output 9 VDC.
- 7. Adjust the gain potentiometer on the top of the SCC-CO20 until the ammeter reads 18 mA. The gain is now calibrated.

**Note** Normally you would adjust to  $0 \ \mu A$  in order to calibrate the offset, but because the SCC-CO20 cannot source current, it is impossible to know when you have adjusted past  $0 \ \mu A$ .

# Using the SCC-CO20

The SCC-CO20 is a 0 to 20 mA programmable current sink. The current output is controlled by AO (X), a 0 to 10 V unipolar DAC output channel of an E Series DAQ device. The relationship between the AO (X) voltage level and the current output of the SCC-CO20 is linear and is described by the following equation:

 $V_{AO(X)}/500 = I_{CO20}$ 

where

 $V_{AO(X)}$  is the AO (X) voltage level.

 $I_{CO20}$  is the SCC-CO20 current output in amperes.

The current sink is an N-channel power MOSFET sink to an isolated ground reference. You can use the SCC-CO20 with industry-standard 0 to 20 or 4 to 20 mA current loops.

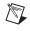

N

**Note** The current sink does not source current. If the input voltage is 0 V or less, the module sinks 0 mA.

#### **Isolated Ground Reference**

Each SCC-CO20 module is referenced to its own isolated ground. Each isolated ground can have up to 300 V<sub>rms</sub> of common-mode voltage between itself and any other channel ground or chassis ground. Refer to the *Connecting the SCC-CO20 to a Load* section for different ways to use the isolated ground in signal connections.

# **Specifications**

These ratings are typical at 25 °C unless otherwise stated.

### Electrical

| Number of output channels1                       |  |  |  |  |
|--------------------------------------------------|--|--|--|--|
| Output referencingNonreferenced (floating)       |  |  |  |  |
| Input range0 to 10 V                             |  |  |  |  |
| Output range0 to 20 mA                           |  |  |  |  |
| Voltage compliance12.5 V                         |  |  |  |  |
| Maximum load resistance                          |  |  |  |  |
| 5 mA2,500 Ω                                      |  |  |  |  |
| 10 mA1,250 Ω                                     |  |  |  |  |
| 15 mA830 Ω                                       |  |  |  |  |
| 20 mA625 Ω                                       |  |  |  |  |
| Absolute accuracy0.1% of full-scale output range |  |  |  |  |
| Temperature drift0.5 μA/°C typ<br>1 μA/°C max    |  |  |  |  |

### **Power Requirement**

| Analog power         | 175 mW max |
|----------------------|------------|
| +15 V                | 5.8 mA max |
| –15 V                | 5.8 mA max |
| Digital power (+5 V) | 645 mW     |
| +5 V                 | 129 mA max |

### Physical

|       | Dimensions                                                 | .8.89 cm × 2.92 cm × 1.85 cm<br>(3.50 in. × 1.15 in. × 0.73 in.)     |
|-------|------------------------------------------------------------|----------------------------------------------------------------------|
|       | Mass                                                       | . 37 g                                                               |
|       | I/O connectors                                             | One 20-pin right-angle male<br>connector<br>One 3-pin screw terminal |
|       | Field-wiring diameter                                      | . 28 to 16 AWG                                                       |
| rking | voltage                                                    |                                                                      |
|       | Maximum working voltage refers to the common-mode voltage. | signal voltage plus the                                              |
|       | Channel to earth                                           | ±300 V, Installation Category II <sup>1</sup>                        |

#### Environmental

Maximum Wo

| Operating temperature0 to 50 °C      |  |  |
|--------------------------------------|--|--|
| Storage temperature20 to 70 °C       |  |  |
| Humidity 10 to 90% RH, noncondensing |  |  |
| Maximum altitude 2,000 m             |  |  |
| Pollution Degree (indoor use only) 2 |  |  |

#### Safety

The SCC-C020 meets the requirements of the following standards for safety of electrical equipment for measurement, control, and laboratory use:

- IEC 61010-1, EN 61010-1
- UL 3111-1, UL 61010B-1
- CAN/CSA C22.2 No. 1010.1

**Note** For UL and other safety certifications, refer to the product label, or visit ni.com/hardref.nsf, search by model number or product line, and click the appropriate link in the Certification column.

<sup>&</sup>lt;sup>1</sup> Test isolation voltage is 2,350 VAC for 2 s.

#### **Electromagnetic Compatibility**

Emissions.....EN 55011 Class A at 10 m FCC Part 15A above 1 GHz

Immunity .....EN 61326:1997 + A2:2001, Table 1

CE, C-Tick, and FCC Part 15 (Class A) Compliant

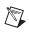

Note For EMC compliance, operate this device with shielded cabling.

#### **CE Compliance**

This product meets the essential requirements of applicable European Directives, as amended for CE marking, as follows:

Low-Voltage Directive (safety)......73/23/EEC

**Note** Refer to the Declaration of Conformity (DoC) for this product for any additional regulatory compliance information. To obtain the DoC for this product, visit ni.com/hardref/nsf, search by model number or product line, and click the appropriate link in the Certification column.

# SCC-CO20 Module Pin Assignments

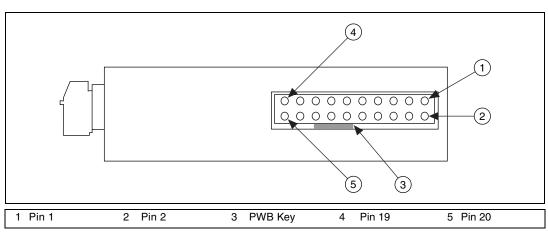

Figure 6 shows the I/O connector pins on the bottom of the module.

Figure 6. SCC-CO20 Bottom View

Table 1 lists the signal connection corresponding to each pin. A GND is the reference for  $\pm 15$  V supplies and REF 5 V. A GND connects to the SC-2345 at the SCC-PWR connector. GND is the reference for the +5 V supply.

| Pin Number | Signal          |
|------------|-----------------|
| 1          | E Series AO (X) |
| 2          | E Series AO GND |
| 3          | —               |
| 4          | —               |
| 5          | —               |
| 6          | —               |
| 7          | —               |
| 8          | —               |
| 9          | +5 V            |
| 10         | GND             |
| 11         | A GND           |
| 12         | —               |
| 13         | +15 V           |
| 14         | -15 V           |
| 15         | —               |
| 16         | —               |
| 17         | —               |
| 18         | —               |
| 19         | —               |
| 20         | —               |

Table 1. SCC-CO20 Pin Signal Connections

National Instruments<sup>™</sup>, NI<sup>™</sup>, ni.com<sup>™</sup>, and NI-DAQ<sup>™</sup> are trademarks of National Instruments Corporation. Product and company names mentioned herein are trademarks or trade names of their respective companies. For patents covering National Instruments products, refer to the appropriate location: **Help\*Patents** in your software, the patents.txt file on your CD, orni.com/patents.

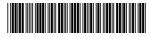

Mar04

371078B-01

© 2002–2004 National Instruments Corp. All rights reserved.